#### Using external C code with pre-emptive multi-tasking in Xojo

Thomas Tempelmann MBS Xojo Conference, Munich September 7, 2018

## Challenges

- Xojo cannot run code in multiple threads concurrently, due to lack of securing the lowest data structures (Objects, includings Strings and Arrays) accordingly.
- Any parallel processing (on multiple CPU Cores) must be performed outside Xojo code, e.g. in a library written in C.

# Binding with the C code

- On macOS, create a dylib; on Windows a DLL
- The lib exports static C functions
- Add the lib file to the built app using Build Automation
- Link to the functions from Xojo with declares

### Threads and Tasks

- The C code sets up a number of pthreads (POSIX Threads)
- Xojo creates Tasks, which are described in Structures. These get passed to the C code, which adds them to a queue (list).
- Each running Thread waits for Tasks to arrive, and processes one of them at a time.
- Once a task has been handled by a thread, it sets a flag, which the Xojo code polls via a Timer or in a Xojo Thread.

#### Task data structure

- Example: Pass data to the C code and have it count the bits of every byte.
- Parameter exchange:
	- From Xojo to C lib:
		- Address of data
		- Length of data
	- From C lib to Xojo:
		- Result (number of counted bits)

```
typedef struct sharedTask { 
  uint16_t ident; // must equal 0xB119
   uint16_t ownSize; // must equal sizeof(sharedTask)
   privateData internal; 
   uint8_t status; // 0: ready, 1: working, 2: finished
  // ... add your own data here
  char *inputBuf; 
   uint32_t inputLen; 
   uint64_t result; 
} sharedTask;
```

```
typedef struct { // links the sharedTask records into a queue
  uint16 t ident; \frac{1}{2} must equal 0xB117
   uint16_t ownSize; // must equal sizeof(privateData)
  struct sharedTask *next;
} privateData;
```

```
DLL extern boolean helper_createThreads (int threadCountIn) 
{ 
  qStop = 0;
  gThreads = calloc (threadCountIn, sizeof(gThreads[0]));
  qThreadCount = threadCountIn;for (int n = 0; n < gThreadCount; ++n) {
      pthread_create (&gThreads[n], NULL, threadRunner, n); 
   } 
   return true; 
}
```

```
DLL extern boolean helper enqueue (sharedTask *task) {
   task->internal.next = NULL;
```

```
// Add the task to the queue.
 pthread_mutex_lock(&gInputLock); 
if (!gNextTask) { 
  gNextTask = task;
 } else { 
   gLastTask->internal.next = task; 
 } 
qLastTask = task;
 gPendingTaskCount += 1; 
 pthread_mutex_unlock(&gInputLock);
```

```
// Signal the waiting threads so that one picks up the task
 pthread_cond_signal (&gInputCond);
```

```
return true;
```
}

```
static void *threadRunner(void *threadNum) {
  while (!gStop) { 
      sharedTask *myTask;
```

```
 pthread_mutex_lock (&gInputLock);
```

```
 // Wait for a new task (added via helper_enqueue)
while (gNextTask == NULL) {
   pthread_cond_wait (&gInputCond, &gInputLock); 
 }
```

```
 // Pick next task from queue
myTask = qNextTask; gNextTask = myTask->internal.next; 
qPendingTaskCount -= 1;
```

```
pthread mutex unlock (&gInputLock);
```

```
 … 
     myTask-> status = 1; gBusyTaskCount += 1; 
     boolean ok = false;
      //
      // Do the task's work here, using the information in myTask
      //
      ok = true; 
     // Mark the task finished
     myTask->status = (ok) ? 2 : 3;
     gBusyTaskCount -= 1;
```
}

# Xojo code skeleton

**SharedTask** 

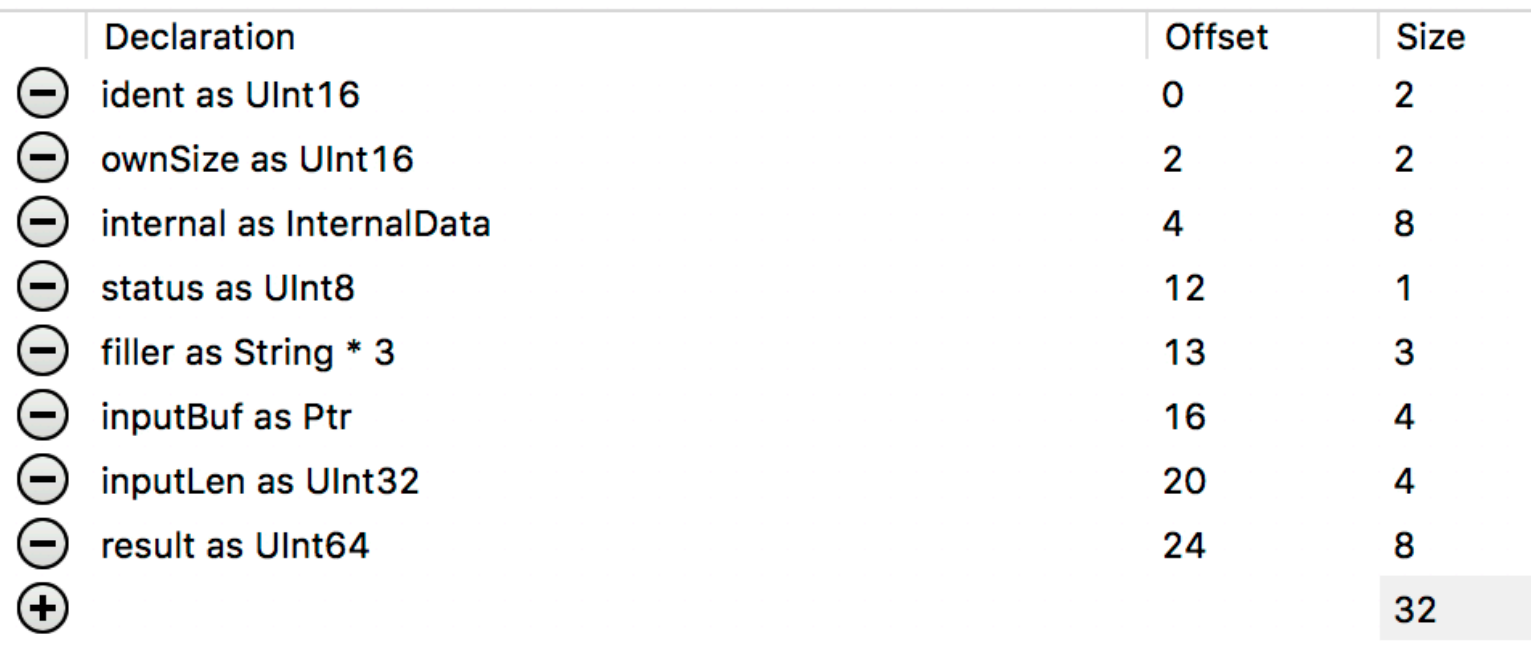

## Xojo declares

**HelpersLib As String** Platform Value Language Windows  $\blacktriangleright$  Default ▼ C\_Helper.dll  $\left( -\right)$ OS X  $\blacktriangleright$  Default ▼ @executable\_path/../Frameworks/C\_Helper.dylib  $\bigoplus$ 

declare function f\_ lib HelpersLib alias "helper\_initialize" () as Boolean

```
if not f() then
  // something went wrong
  break
end if
```
# **Class ProcessingTask**

Constructor(input as MemoryBlock, userInfo as Variant)

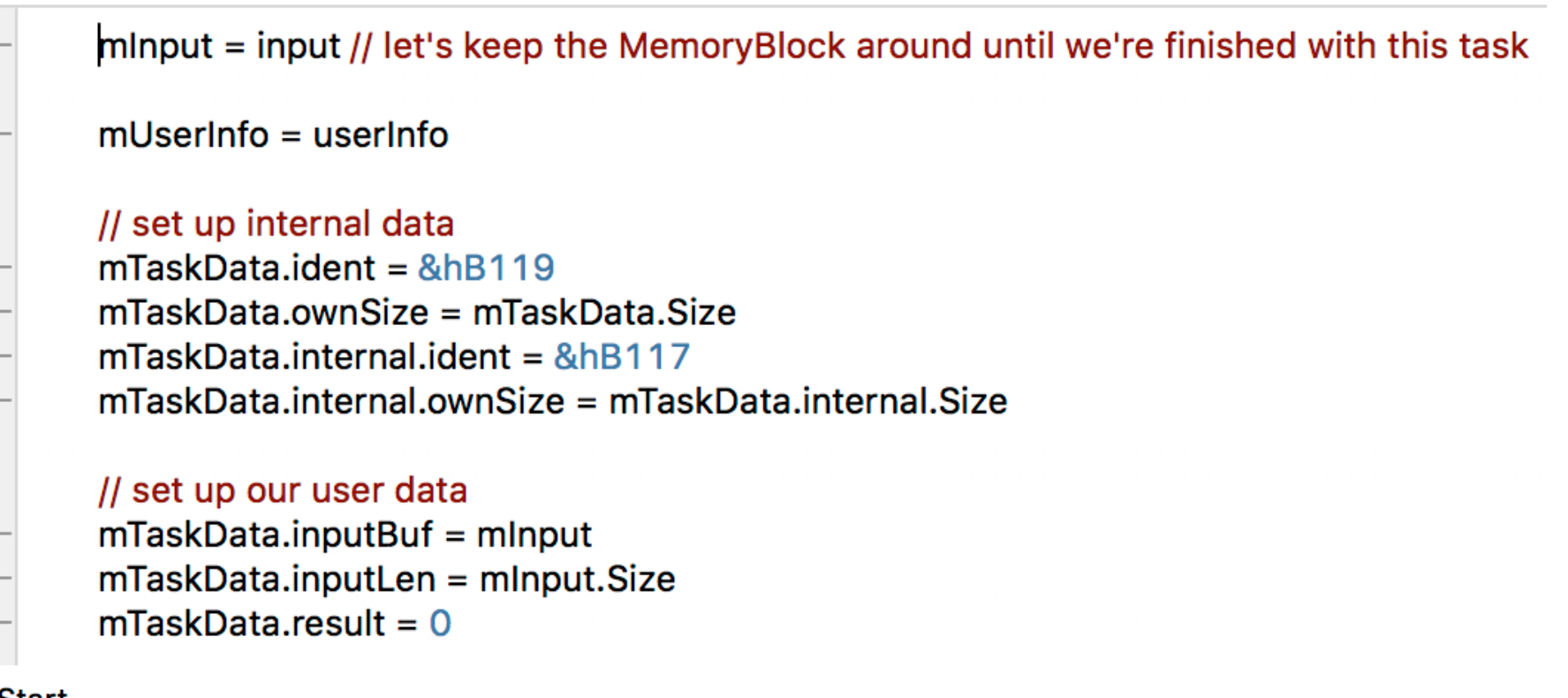

**Start** 

 $m$ TaskData.status = 0

C\_Helper.Enqueue mTaskData

# **Using ProcessingTask**

call C\_Helper.CreateThreads (4)

 $dim$  testData as String = TestData

// set up each task and run a thread on it for taskNum as Integer =  $0$  to 15 mTasks.Append = new ProcessingTask (testData, taskNum) next

// now start each task, which in turn passes its data to the helper's threads for taskNum as Integer =  $0$  to mTasks.Ubound mTasks(taskNum).Start next

pollTimer.Mode = Timer.ModeMultiple

# Polling Task results

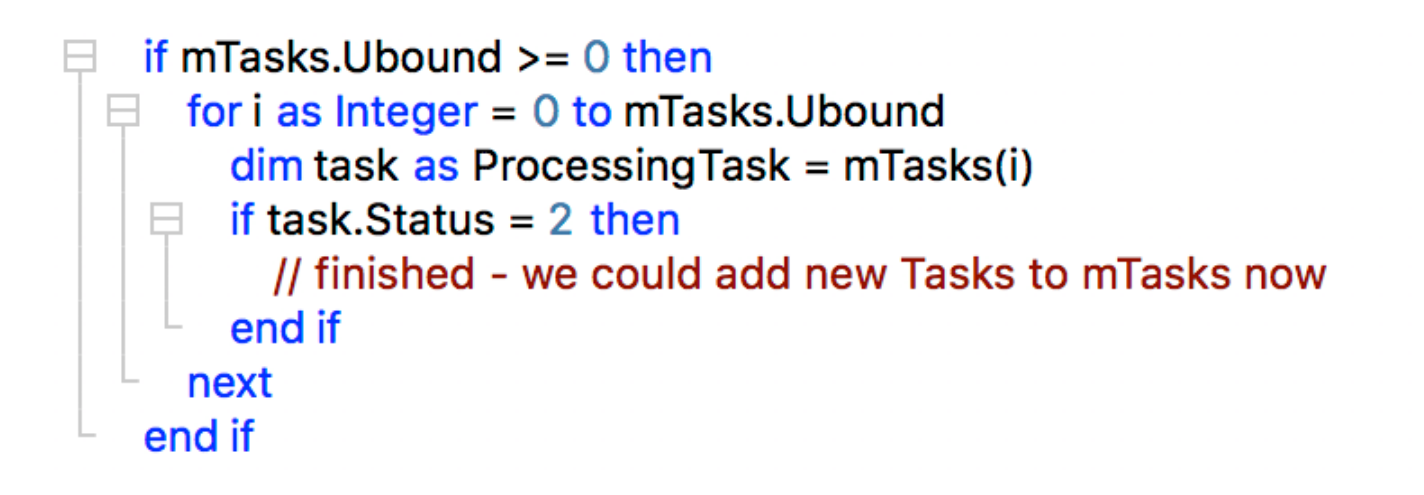

#### References

- Sample Code:
	- http://files.tempel.org/RB/Threading
- Forum posts about handling pre-emptive threads
	- https://forum.xojo.com/49704
	- https://forum.xojo.com/20313